# Obsah

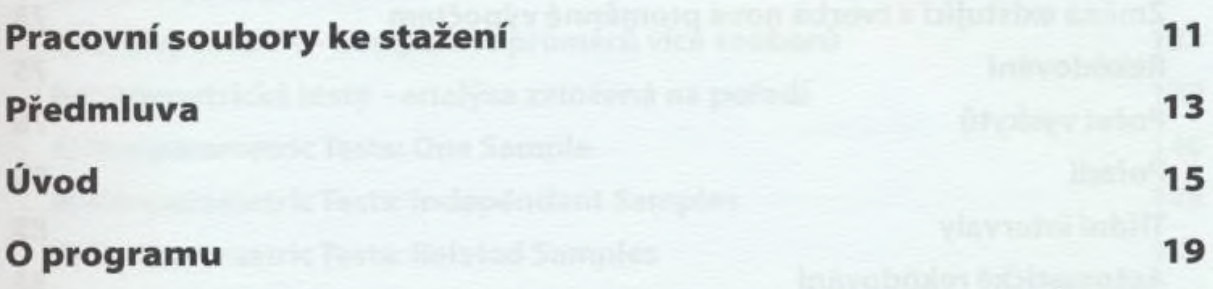

ČÁSTI PŘÍPRAVA DAT

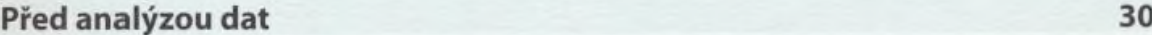

### KAPITOLA 1

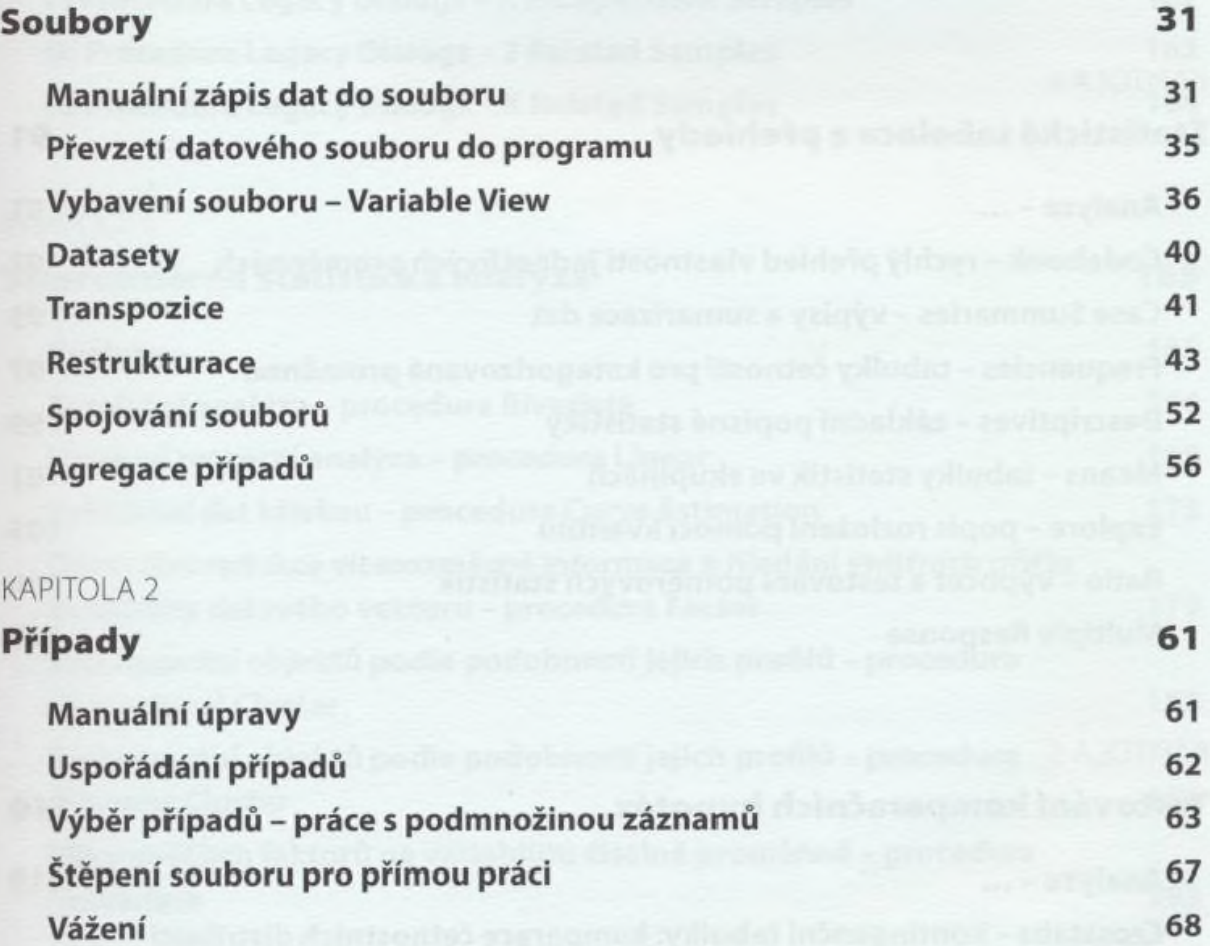

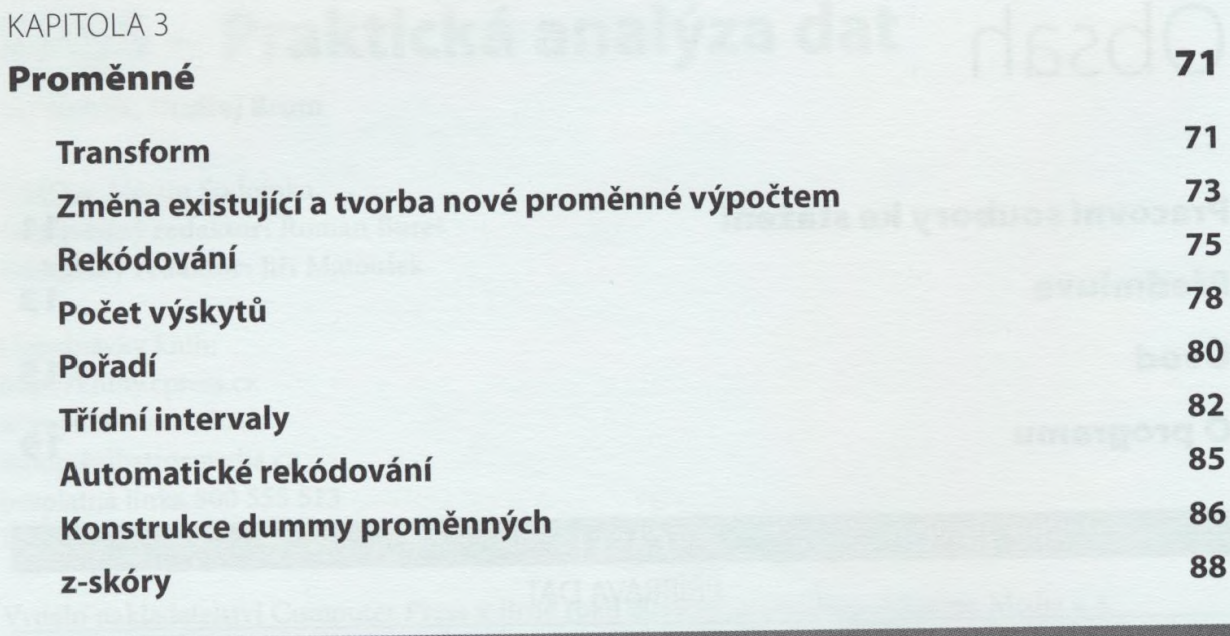

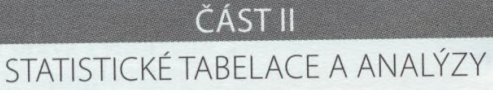

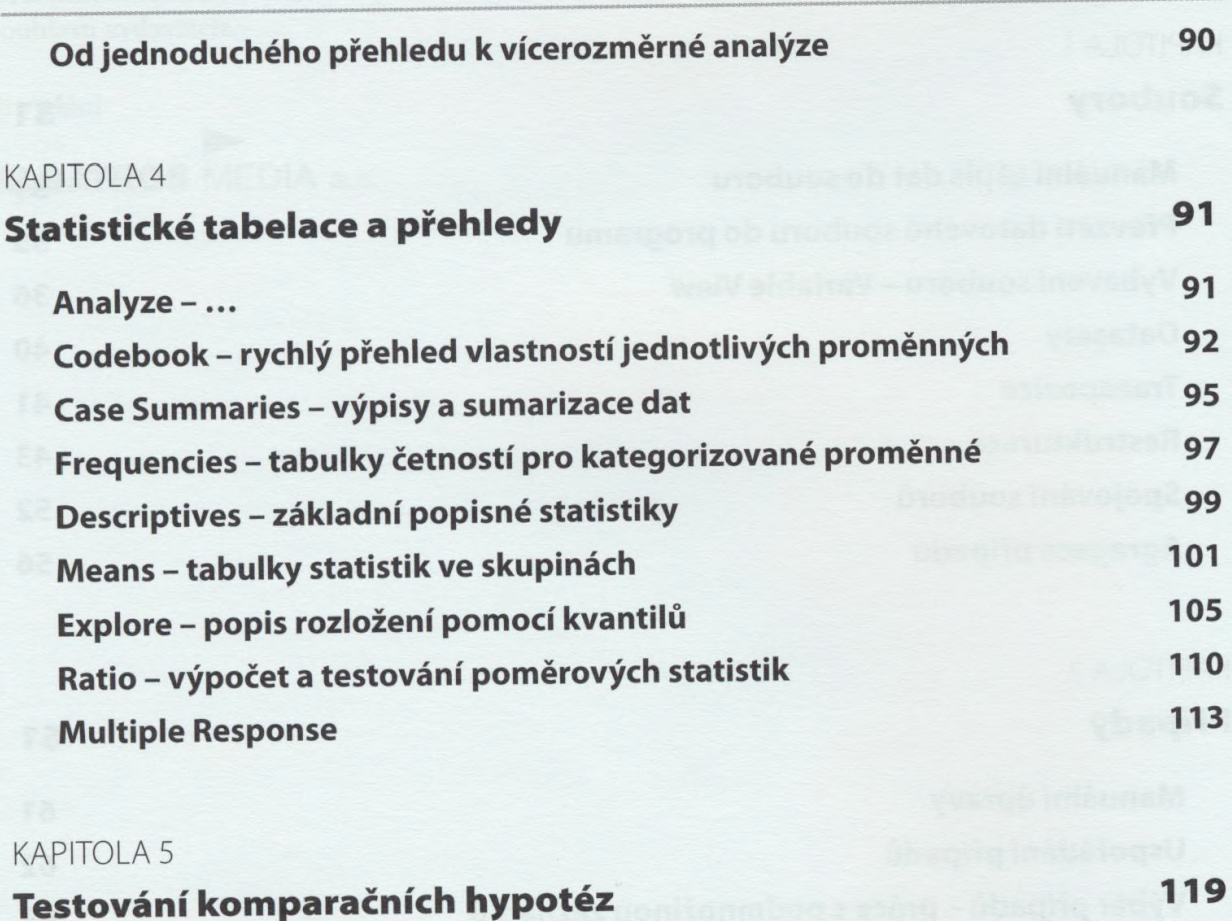

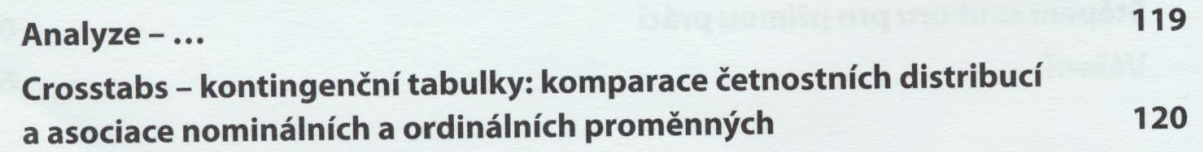

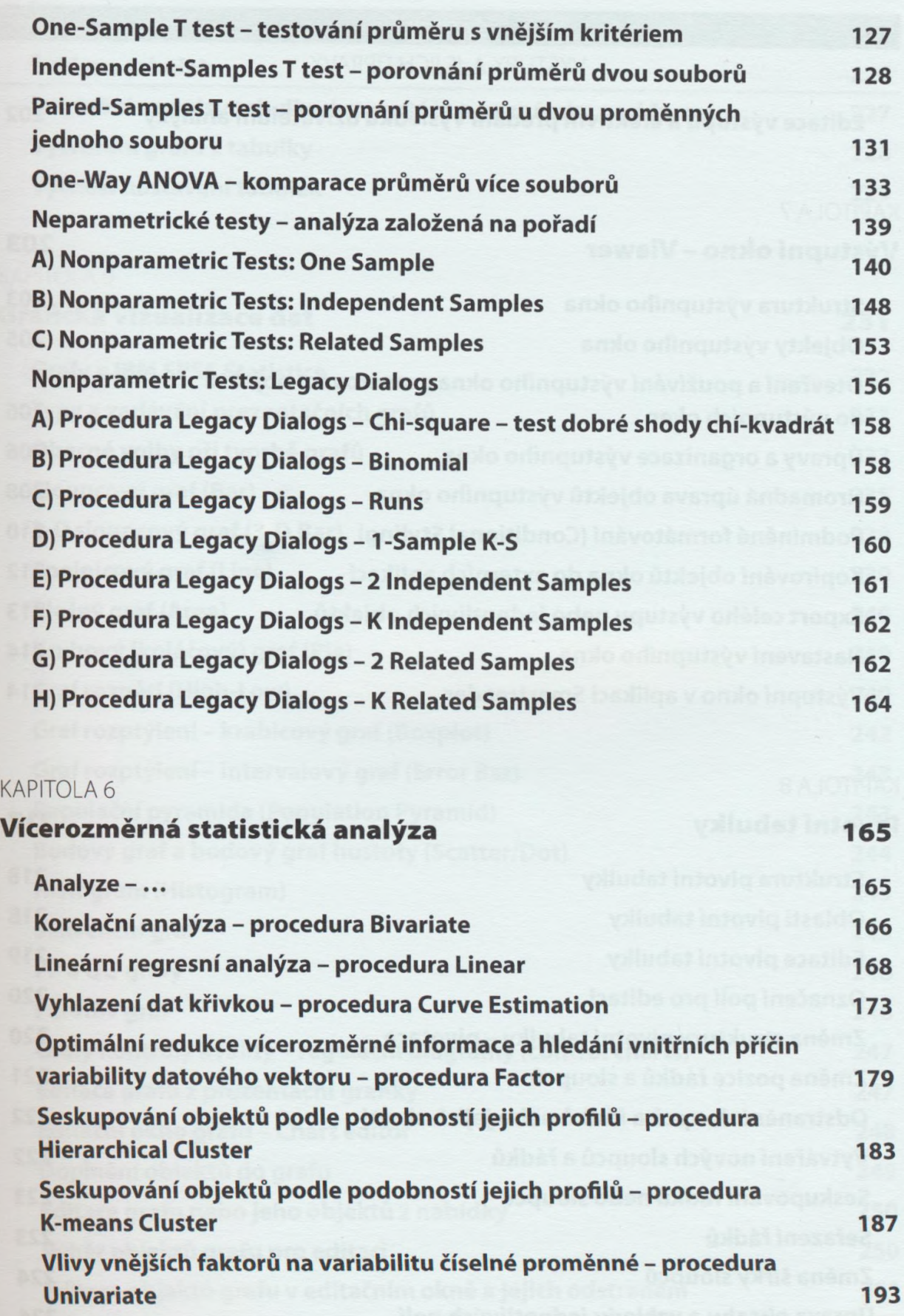

## ČÁST III VÝSTUPY A JEJICH ÚPRAVY

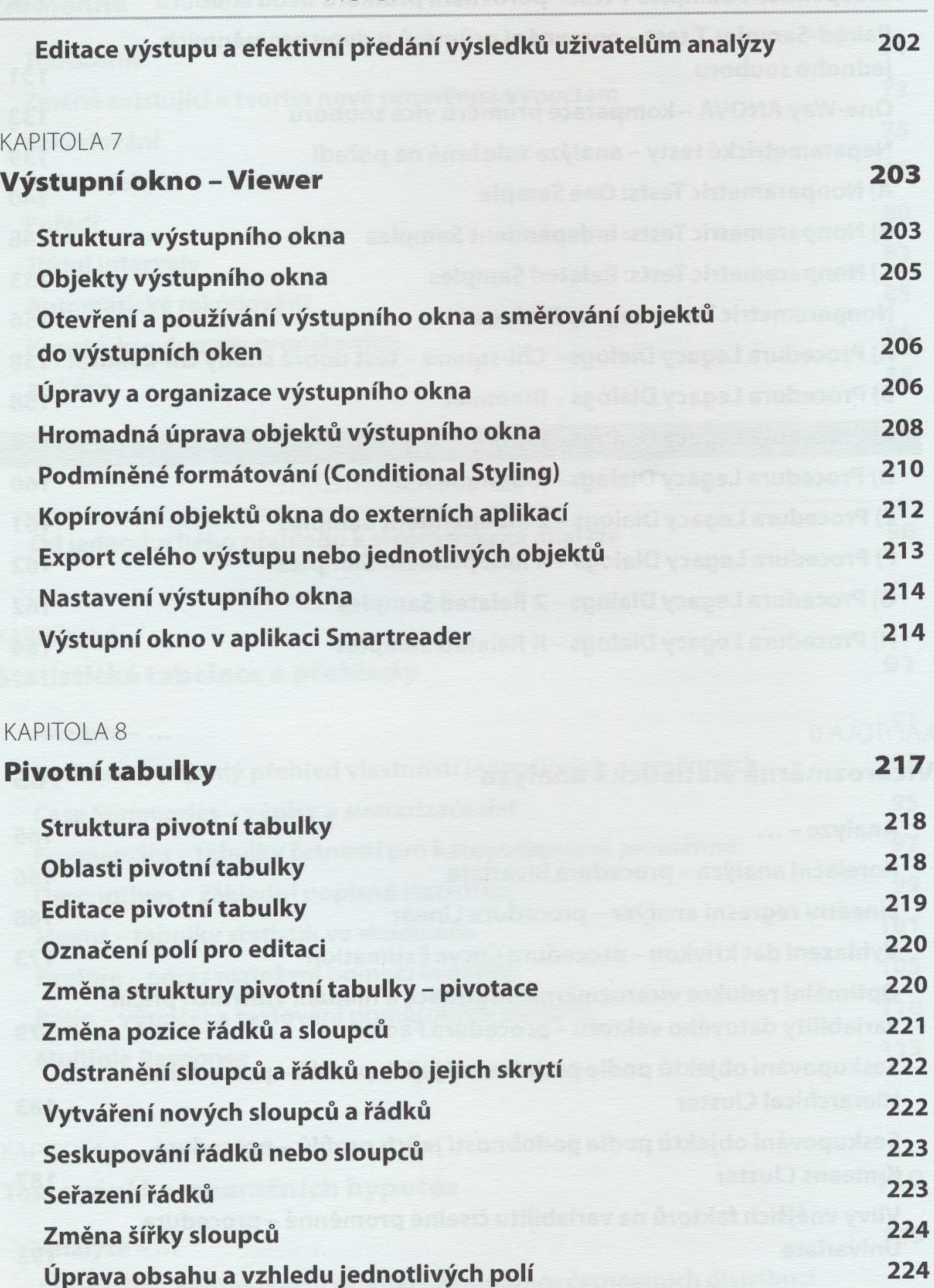

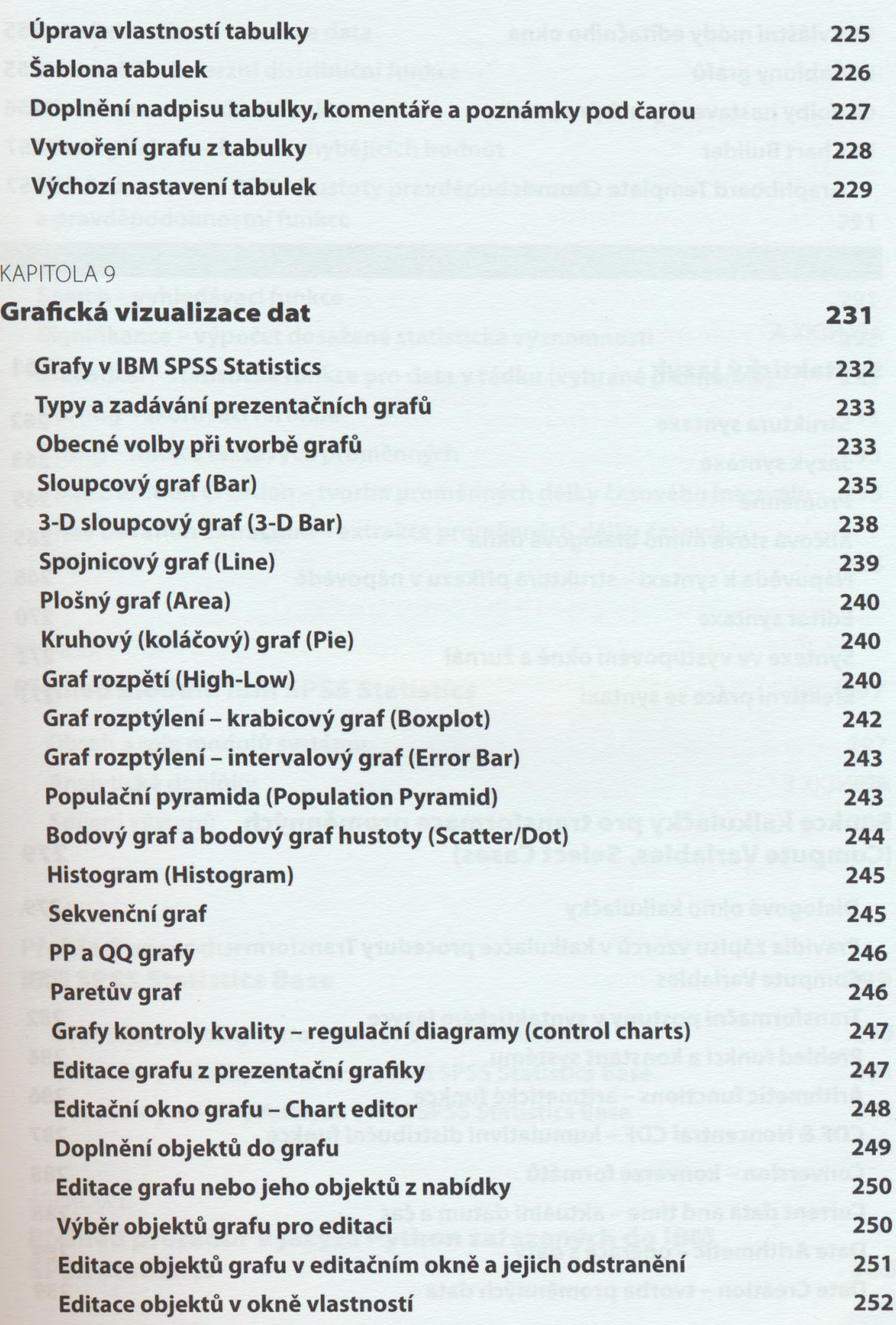

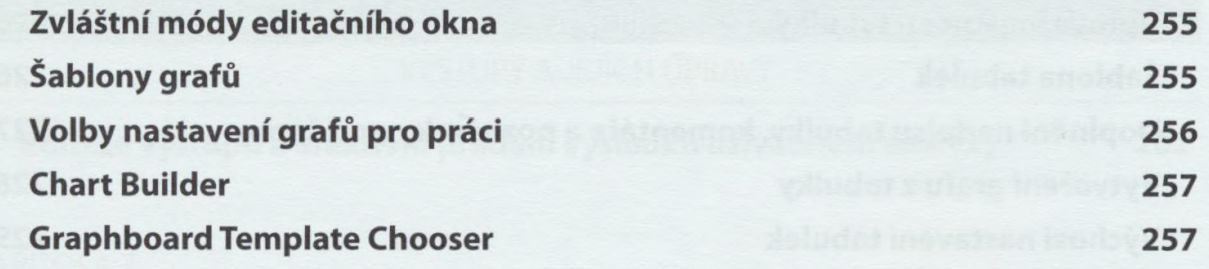

### APENDIX A

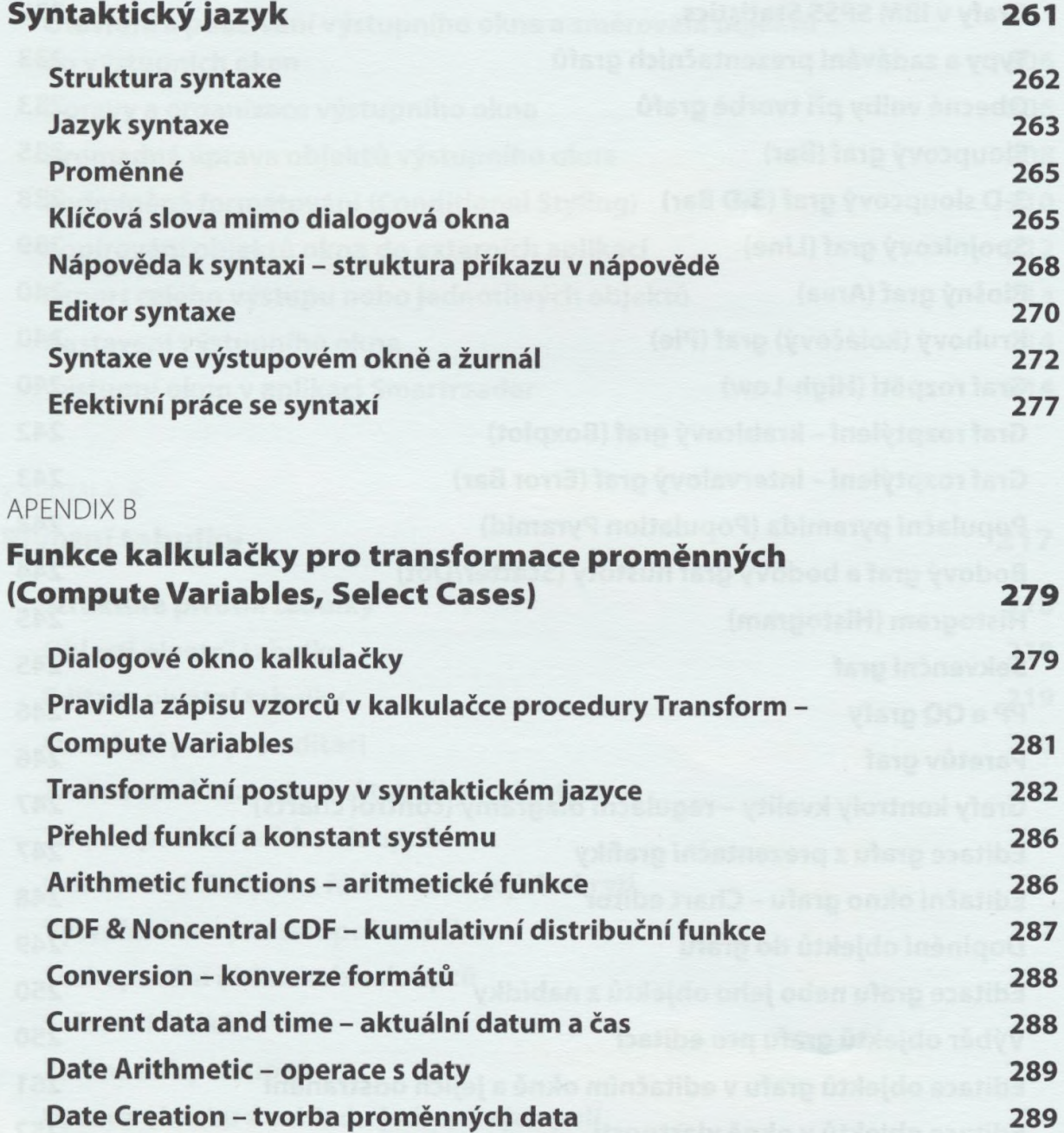

Obsah

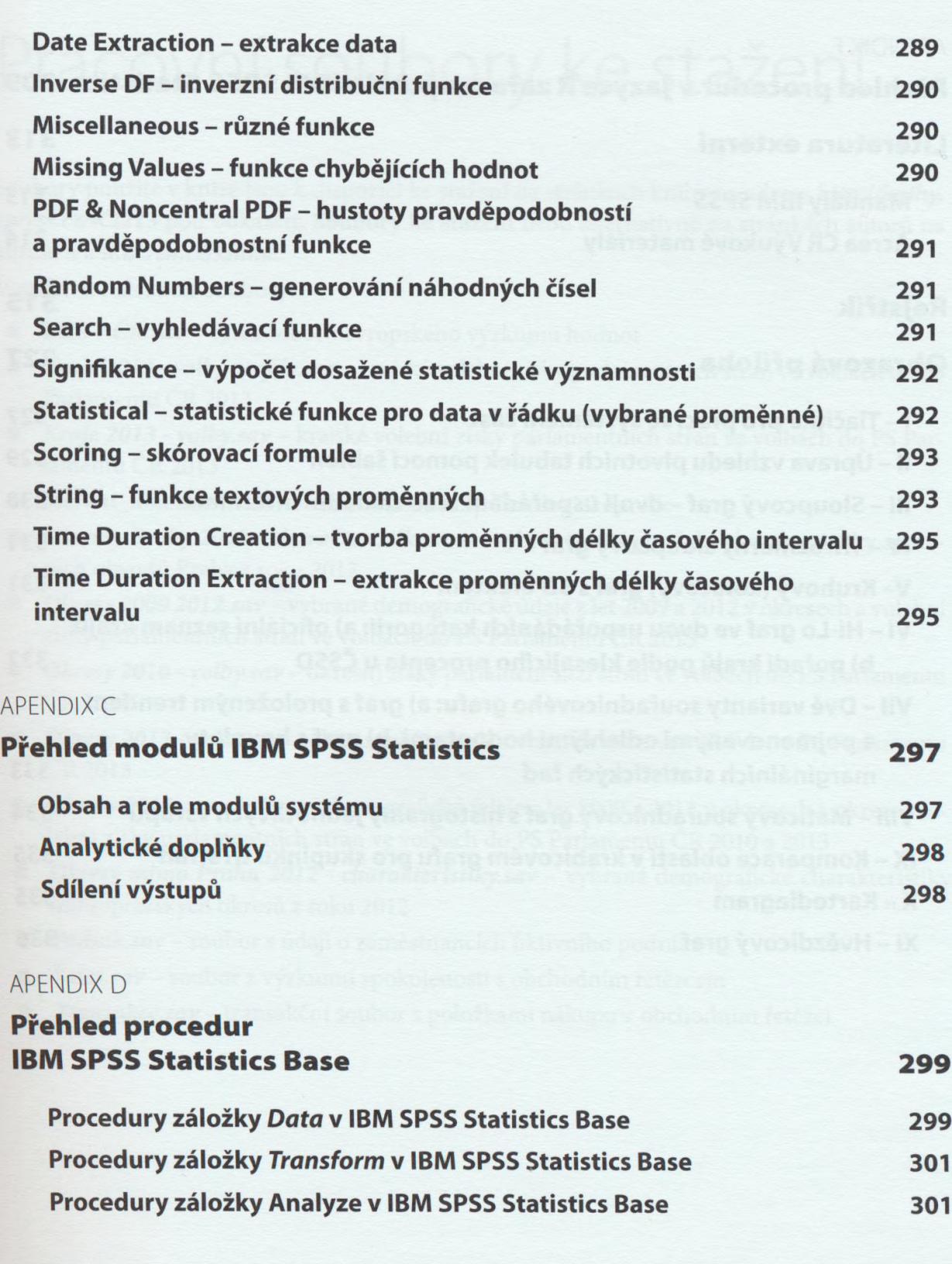

## **APENDIX E**

**Přehled procedur v jazyce Python zařazených do IBM SPSS Statistics 305**

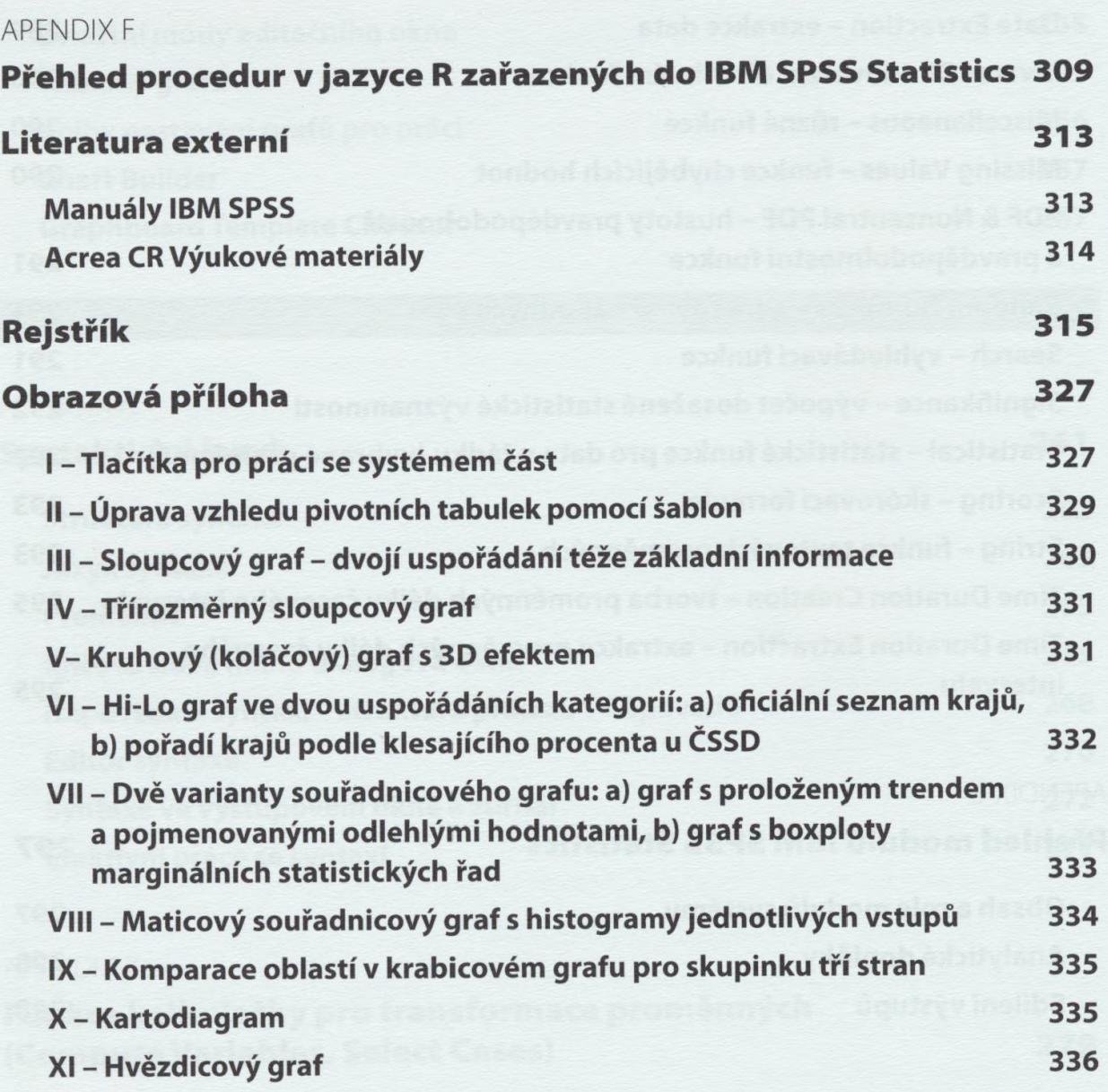